## Package 'zoom'

May 31, 2022

Type Package Title A Spatial Data Visualization Tool Depends R (>= 2.10.0) Suggests testthat **Description** You can call zm(), when displaying any active plot to enter an interactive session to zoom/navigate any plot. The development version, as well as binary releases can be found at <<https://github.com/cbarbu/R-package-zoom>>. License GPL  $(>= 3)$ Encoding UTF-8 LazyLoad yes URL <https://github.com/cbarbu/R-package-zoom> Author Corentin M Barbu [aut, cre] (<<https://orcid.org/0000-0001-6869-5345>>), Sebastian Gibb [ctb] Maintainer Corentin M Barbu <corentin.barbu@gmail.com>

Version 2.0.6

Date 2022-05-30

RoxygenNote 7.1.1

NeedsCompilation no

Repository CRAN

Date/Publication 2022-05-31 14:10:02 UTC

### R topics documented:

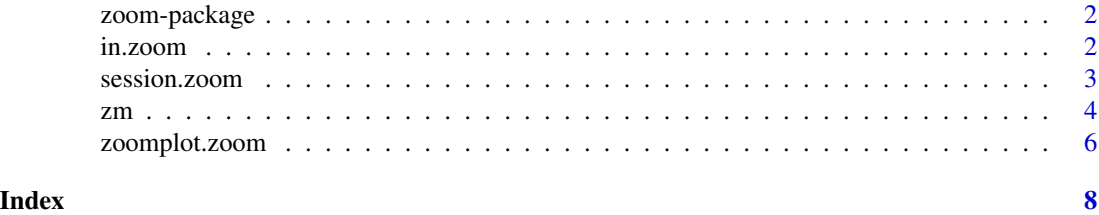

<span id="page-1-0"></span>

#### Description

A spatial data visualization tool.

#### Details

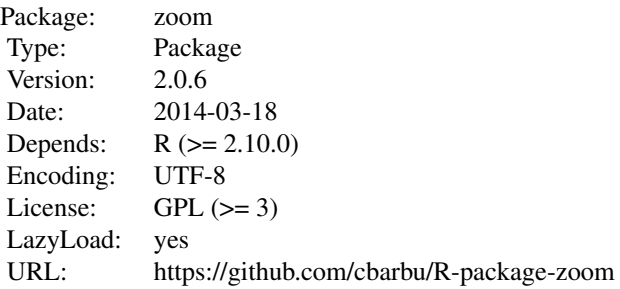

zm(), enters an interactive session to zoom and navigate the active plot. The development version, as well as binary releases can be found at https://github.com/cbarbu/R-package-zoom

#### Author(s)

Corentin M Barbu <corentin.barbu@gmail.com>, with contributions from Sebastian Gibb <mail@sebastiangibb.de>

in.zoom *Direct access to zoom functionalities.*

#### Description

Direct selection of a zoom method of the "session" type. Possibly of use in scripts?

#### Usage

```
in.zoom(...)
move.to.click.zoom(...)
inout.zoom(...)
out.zoom(...)
```
#### <span id="page-2-0"></span>session.zoom 3

```
set.zoom(...)
sq.zoom(...)
```
#### Arguments

... Extra arguments to zoomplot.zoom.

#### Note

Each function starts a different interactive sequence

- inout.zoom(): left click within bounds zooms in, outside bounds zoom out
- move.to.click.zoom(): center plot arround left click
- in.zoom(): each left click zooms in
- out.zoom(): each left click zooms out
- set.zoom(): ask for a magnification factor
- sq.zoom(): allow to click on the two corners of the desired region to zoom on

#### Author(s)

Corentin M. Barbu

#### See Also

zm(), session.zoom().

session.zoom *Opening of an interactive zoom/navigate session.*

#### Description

To launch an interactive session you should use zm() but if you are sure of your device you can launch directly one of these functions.

#### Usage

session.zoom(...)

navigation.zoom(...)

#### Arguments

... Everything that can be accepted by sq.zoom.

#### <span id="page-3-0"></span>Details

session.zoom launch an interactive console menu to navigate a plot. navigation.zoom allows to interactively navigate a plot with the mouse.

#### Value

Returns the final plot, as saved by recordPlot().

#### Author(s)

Corentin M. Barbu, Sebastian Gibb

#### See Also

zm().

#### Examples

```
## Not run:
plot(rnorm(100),rnorm(100))
session.zoom()
```
## End(Not run)

zm *Launch interaction on a plot*

#### Description

Allow to zoom/navigate in any open plot. The controls should be intuitive:

- zoom in: scroll up, or right click if no scrolling weel.
- zoom out: scroll down, or Hold left + right click if no working weel.
- move: left click and move

#### Usage

zm(type = "navigation", rp = NULL)

#### Arguments

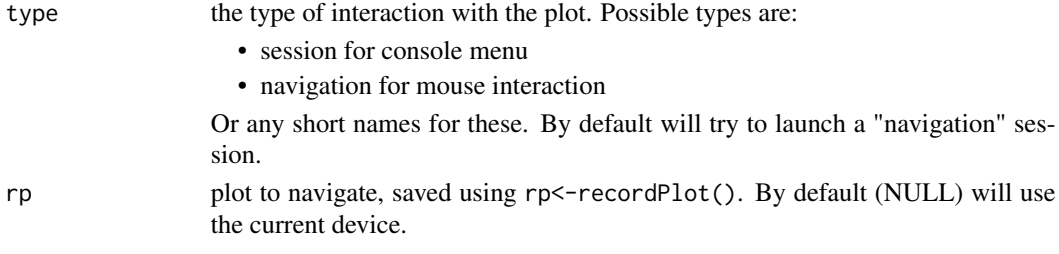

#### Details

By default, zm() try to open a mouse interactive session. If the current device is not interactive, will try to replot the current plot in a X11(type="Xlib") device. If it fails it will open a console menu based interactive session.

Zoom handle multiple plots on a device together. You need to navigate the last one plotted and all the other plots will be navigated according to the last one: that can be pretty amazing too if you want to explore multiple layers at the same time.

#### Value

The recording of the final plot. Can be reploted using replayPlot(). The most useful may be to get the xlim and ylim of the final plot. That can be simply got using: par("usr") after zm() ends.

#### **Note**

This function relies on pretty low level functions in R that change quite often with new versions. New version of R can break this package but I got used to it and fix it quickly.

In case you close the device before striking q, just hit Ctrl-C on the command line.

#### Author(s)

Corentin M. Barbu

#### Examples

```
## Not run:
# basic example
plot(rnorm(1000),rnorm(1000)) # could be any plot
zm() # navigate the plot
# use the same xlim/ylim as ended up in the zoom session
xylim<-par("usr") # xmin,xmax,ymin,ymax of the final version of the plot
dev.off()
plot(rnorm(1000),rnorm(1000),xlim=xylim[1:2],ylim=xylim[3:4])
# navigate two layers of data at the same time
par(mfrow=c(1,2))
plot(1,type="n",xlim=c(-3,3),ylim=c(-3,3),main="First Track")
polygon(c(-1,1,1,-1)*2,c(-1,-1,1,1)*2,col="blue")
lines(rnorm(100),rnorm(100))
plot(1,type="n",xlim=c(-3,3),ylim=c(-3,3),main="Second Track")
polygon(c(-1,1,1,-1)*2,c(-1,-1,1,1)*2,col="green")
lines(rnorm(100),rnorm(100))
zm() # it flickers quite a bit as it needs to replot everything every time...
# one might want to use the older interface
# if attached to cairo under linux or MacOS
# it is also sometimes helpful to just define a square you want to zoom on
zm(type="s")
```
<span id="page-5-0"></span>## End(Not run)

zoomplot.zoom *Central low level function of the zoom package.*

#### Description

This function allows to replot the current or a saved plot with specific boundaries, magnification factor and possibly arround a user defined x/y.

#### Usage

```
zoomplot.zoom(
 xlim = NULL,
 ylim = NULL,
 fact = NULL,moveX = NULL,moveY = NULL,rp = NULL,x = NULL,y = NULL,xlimfn = NULL,
 ylimfn = NULL,
  ...
)
```
#### Arguments

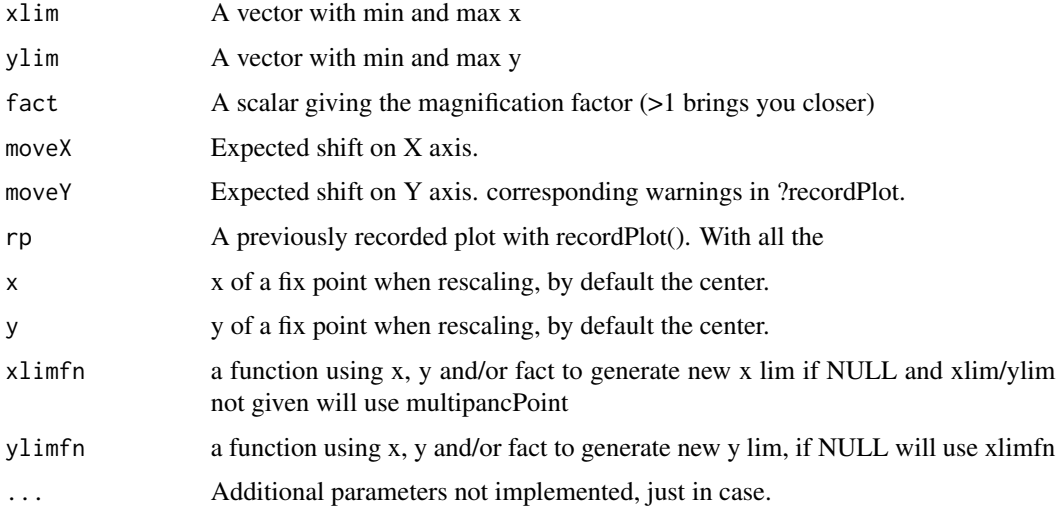

#### zoomplot.zoom 7

#### Details

This function is not necessarily easy to use by hand. It is designed to work well when called from higher level functions. End user should always use zm().

#### Value

Not guaranted for now.

#### Note

This function is the heart of the zoom package and the one that can be. affected by R version changes. It is inspired by the zoomplot function in TeachingDemos package

#### Author(s)

Corentin M. Barbu

#### See Also

zm, in.zoom

#### Examples

plot(rnorm(1000),rnorm(1000)) zoomplot.zoom(fact=2,x=0,y=0)

# <span id="page-7-0"></span>Index

∗ navigate zm, [4](#page-3-0) ∗ navigation session.zoom, [3](#page-2-0) zm, [4](#page-3-0) ∗ package zoom-package, [2](#page-1-0) ∗ plot zm, [4](#page-3-0) zoomplot.zoom, [6](#page-5-0) ∗ session session.zoom, [3](#page-2-0) ∗ zm zm, [4](#page-3-0) ∗ zoom zm, [4](#page-3-0) zoomplot.zoom, [6](#page-5-0) in.zoom, [2](#page-1-0) inout.zoom *(*in.zoom*)*, [2](#page-1-0) move.to.click.zoom *(*in.zoom*)*, [2](#page-1-0) navigation.zoom *(*session.zoom*)*, [3](#page-2-0) out.zoom *(*in.zoom*)*, [2](#page-1-0) session.zoom, [3](#page-2-0) set.zoom *(*in.zoom*)*, [2](#page-1-0) sq.zoom *(*in.zoom*)*, [2](#page-1-0) zm, [4](#page-3-0) zoom *(*zoom-package*)*, [2](#page-1-0) zoom-package, [2](#page-1-0) zoomplot.zoom, [6](#page-5-0)